## 1 Network Utility

Network Utility

## 1.1 Network Utility

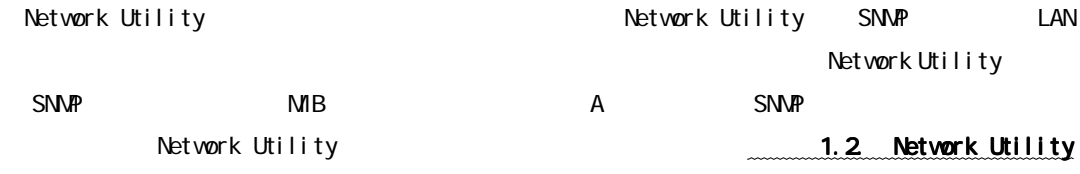

Network Utility

<u>MB-</u>

MIB-Ⅱに対応したネットワーク機器は全てリストアップされ、アドレス情報など管理者が

**PRINTER-MIB** 

PRINTER-MIB

3.機器情報をファイルに保存

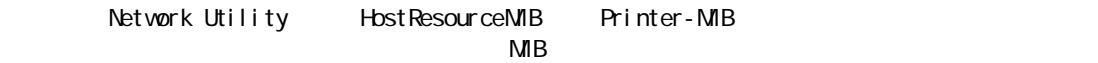

での制限事項」 での制限事項 でんしょう こうしょう こうしょう こうしょう こうしょう こうしょう こうしょう こうしょう こうしょう こうしょうしょう こうしょうしょう

 $\mathsf{MIB-}$ 

 $\infty$ V  $\infty$ 

LAN

LAN  $\blacksquare$ 

## 1.2 Network Utility

Network Utility

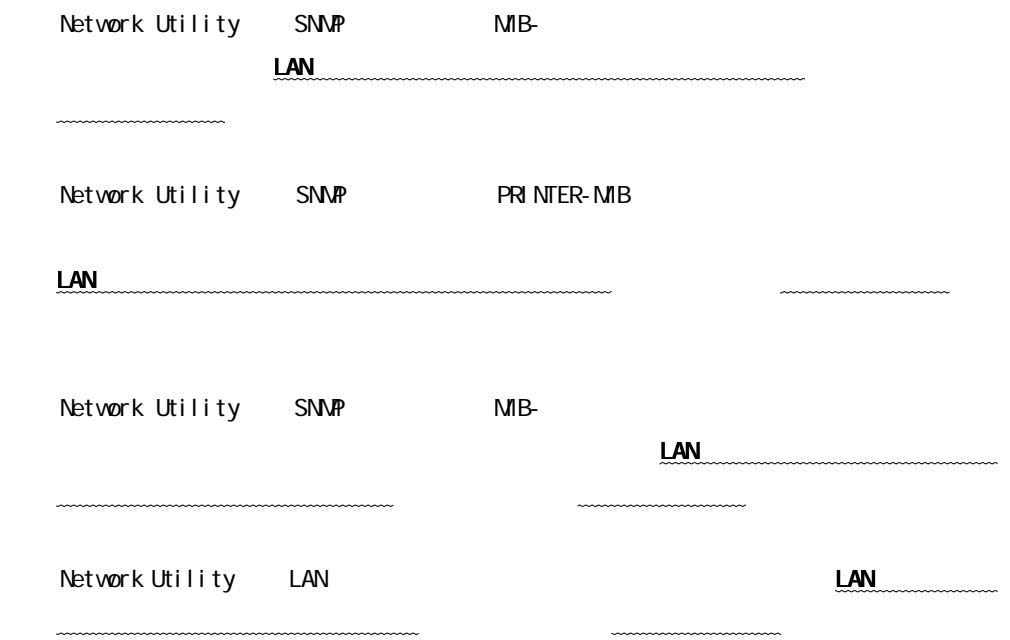

## 1.3 Network Utility

Network Utility LAN

 $\infty$ Windows95/98 WindowsNT4. O WindowsNT3.51

WindowsNT4.0 ServicePack5

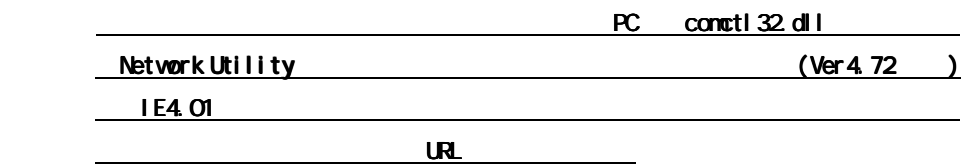

URL [http://www.microsoft.com/msdownload/ieplatform/ie/comctrlx86.asp](http://www.microsoft.com/download/ieplatform/ie/) 2000/11/06

TCP/IP

NetWare IPX/SPX 3.1J